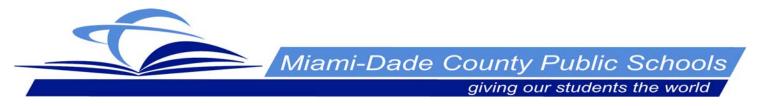

Division of Bilingual Education and World Languages

## Request for Correction on "J" Screen

Please complete this form to request changes related to the "J" screen. Include a form per each "J" screen correction. **Fax a copy of the "J" screen** with changes noted on the appropriate field(s) along with evidence to confirm change of information. For example, fax a copy of the M-DCOLPS-R test answer sheet if your request is to change the "*assessment date*" and "*ESOL entry date*" on the "J" screen.

| Date: |                                         |
|-------|-----------------------------------------|
| To:   | Mrs. Beatriz C. Pereira, Executive Dire |

To: Mrs. Beatriz C. Pereira, Executive Director Division of Bilingual Education and World Languages Work Location: #6481 Fax: 305-756-2916

| From:                                                                                                    | Location #F        | Phone# |  |
|----------------------------------------------------------------------------------------------------|--------------------|--------|--|
| (Name of school)                                                                                                    |                    |        |  |
| Requested by:                                                                                                    |                    |        |  |
| Signature (Administrator or designee):                                                                                                    |                    |        |  |
| # of pages:                                                                                                    |                    |        |  |
| Student I D# :                                                                                                    | Name:              | Grade: |  |
| Correction type:<br>Survey Date Survey Response<br>ESOL Level Reading/Lan<br>Reclassification Date                                                                              | guage 🔤 Entry Date |        |  |
| Please check the attachments that are being faxed as <b>evidence</b> for correction<br>along with this form:<br>Printout of "J" Screen<br>Copy of Home Language Survey<br>Other |                    |        |  |
| For office use only:                                                                                                    |                    |        |  |
|                                                                                                    |                    |        |  |